Università degli Studi di Torino Corso in Sistemi Informativi Aziendali

Professor M. Segnan

**Progettazione di un sistema informativo aziendale** 

**per un negozio online di articoli sportivi**

Eseguito da Giovanni Capello (758815)

# **Indice**

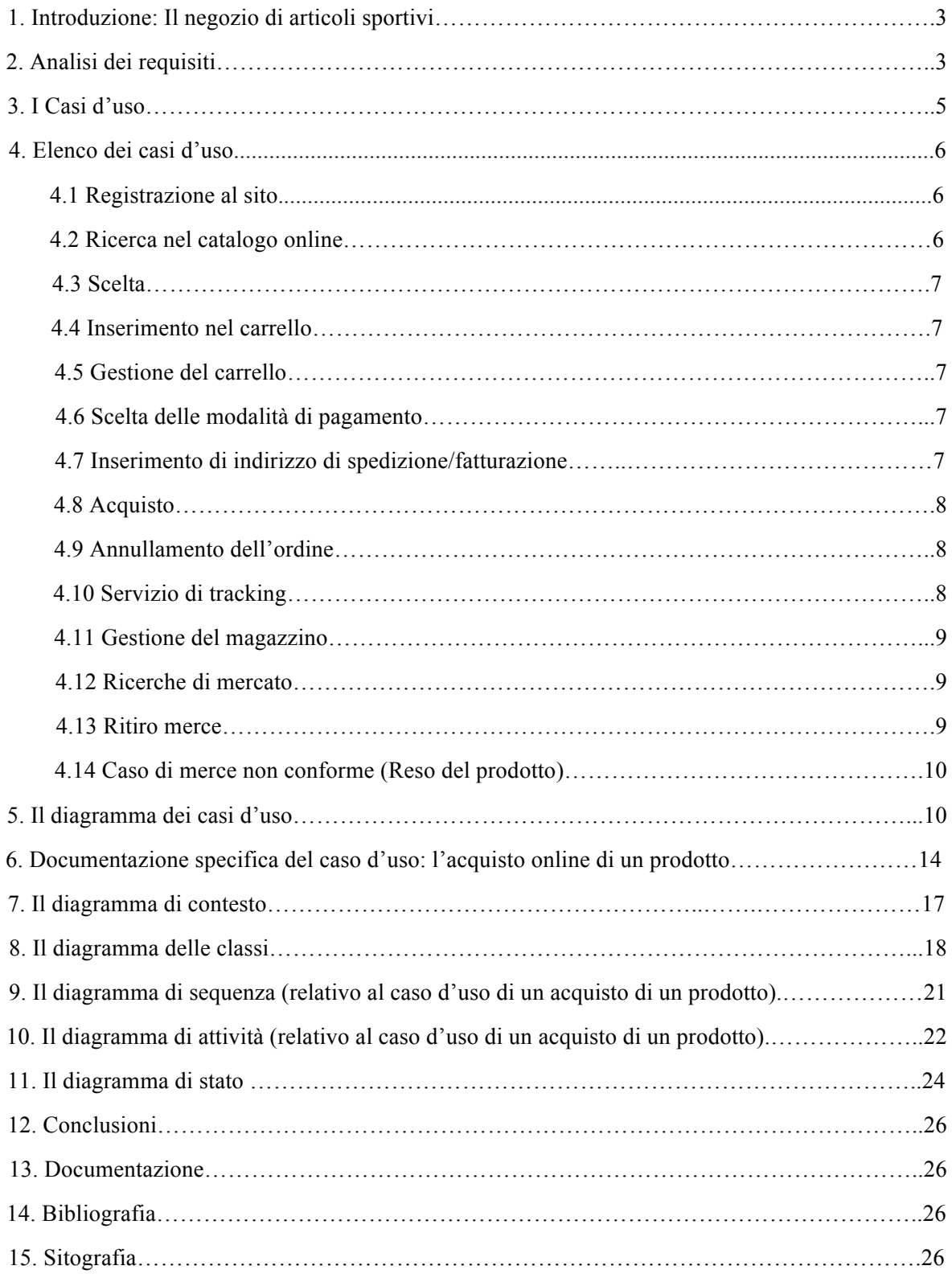

### **1. Introduzione: Il negozio di articoli sportivi**

Il negozio di articoli sportivi è una struttura la cui funzione è la vendita di merce correlata all'attività sportiva.

Il negozio di articoli sportivi che prendiamo in considerazione, oltre alla vendita diretta nel punto vendita, avrà la possibilità di usufruire di *un negozio online*, ad accesso libero ma con condizione di vendita riservata ai soli membri registrati.

Il progetto avrà la funzione di spiegare:

- Il funzionamento del negozio online;
- I requisiti di accesso al negozio online e le azioni da compiere per diventare cliente;
- Le relative azioni di acquisto di un prodotto;

I vari diagrammi utilizzati nello svolgimento del progetto sono stati progettati con il linguaggio **UML** (*Unified Modeling Language,* un linguaggio visuale utilizzato per la specifica, la costruzione e documentazione di un sistema software) mediante il software **Bouml** (*www.bouml.fr*), Adobe Illustrator CS5.1 e Adobe Photoshop.

#### **2. Analisi dei requisiti**

La determinazione dei requisiti riguarda nello specifico l'identificazione degli attori, degli scenari possibili e dei casi d'uso. I requisiti determinano dunque quello che i partecipanti vogliono ottenere dal sistema; una scadente determinazione dei requisiti è la principale causa del fallimento di un sistema.

Al fine di offrire un servizio soddisfacente, il sito web deve soddisfare i seguenti requisiti:

1) Il negozio online dovrà essere facilmente reperibile sul web, sui vari motori di ricerca, per soddisfare questo requisito si deve analizzare l'importanza dell'*indicizzazione*: ovvero l'inserimento del nostro sito web nel database di un motore di ricerca (In questo caso *Google*) mediante l'uso di particolari parole chiave: per esempio: "negozio", "articoli", "sportivi", "sport".

2) Il sito web deve essere semplice ed intuitivo, in modo che anche l'utente considerato "inesperto", sia in grado di effettuare i passi necessari all'acquisto di un prodotto:

2.1) **Accessibilità***:* il sito web dovrà permettere all'utente di navigare con facilità, dovrà rispettare diversi standard imposti, a livello grafico, e a livello di contenuti;

2.2) **Registrazione**: per acquistare online, l'utente dovrà effettuare una registrazione delle proprie informazioni di base (nome, cognome, età, email) e dovrà creare un utente, mediante un username privato e una password;

3) **Ricerca**: l'utente sarà libero di cercare i prodotti tramite un motore di ricerca per articolo, oppure sfogliando un catalogo suddiviso per accessori, abbigliamento e tipologia di sport.

4) **Scelta**: l'utente potrà scegliere quale prodotto acquistare; potrà usare dei reminder, come la wishlist (lista desideri, che include i prodotti che si vorrebbero acquistare) ed eventualmente, inserire il prodotto nel "carrello";

5) **Gestione del carrello**: il cliente può aggiungere o eliminare i prodotti dalla wishlist e dal carrello a suo piacimento;

6) **Scelta della modalità di pagamento**: Il cliente potrà scegliere tra pagamento PayPal, Bonifico Bancario, Carta di credito (o prepagata) e pagamento alla consegna.

7) **Inserimento indirizzo di spedizione** e (se applicabile) di fatturazione: inserimento dell'indirizzo di spedizione più comodo al cliente; in caso di attività commerciale, è possibile inserire l'indirizzo di fatturazione;

8) Altro scenario: il cliente (previa indicazione) può ritirare la merce direttamente al punto vendita.

9) **Acquisto**: Il cliente procede al pagamento della merce presente nel carrello, indipendentemente dalla scelta del metodo di pagamento, otterrà una ricevuta di eseguito pagamento con relativo codice di acquisto (con il quale potrà eseguire il tracking della spedizione) indispensabile all'ufficio acquisti per processare la spedizione al cliente.

10) **Annulla ordine**: all'utente sarà permesso annullare un'operazione di acquisto non dopo le 48 ore dall'acquisto stesso: in questo caso sarà annullata la transazione online e il cliente recupererà i soldi spesi, in caso contrario (ovvero oltre le 48 ore) lo stato della transazione sarà irreversibile.

11) **Servizio di tracking**: Alcuni corrieri offrono la possibilità di inserire il codice di acquisto (9) e mediante il sito apposito che si occupa del trasporto, l'utente potrà visionare in tempo reale la posizione geografica delle spedizioni; l'utente deve essere avvisato della data di ricezione del pacco, e in modo facoltativo può essere informato tramite sms dell'imminente arrivo a destinazione;

12) **Gestione del magazzino**: Grazie alle ricerche di mercato (effettuate dall'ufficio acquisti) e all'inventario, si crea un database in modo da ottimizzare gli ordini e la gestione di tutti i prodotti, tenendo conto delle tendenze di mercato e dei prodotti più richiesti.

13) **Ritiro merce**: avviene o per ritiro nel punto vendita o per spedizione tramite corriere all'indirizzo specificato in precedenza.

13.1) **Caso di "merce non conforme": Reso***:* se il cliente non è soddisfatto, ha sbagliato ordine o l'articolo è difettoso, ha la possibilità di restituire il prodotto entro e non oltre 30 giorni dalla data di acquisto, appoggiandosi al servizio di assistenza (OperatoreAssistenza) e ricevendo un accredito pari alla somma spesa in precedenza;

#### **3. I casi d'uso**

*I casi d'uso* rappresentano una serie di comportamenti del sistema, visibili dall'esterno e testabili. Essi sono una serie di azioni che coinvolgono un attore e il sistema, e sono utili per identificare i *requisiti funzionali* di un sistema; (si basano sulla descrizione, in una forma quasi narrativa, delle interazioni che avvengono tra il sistema stesso e gli utenti).

I casi d'uso rappresentano dunque l'insieme dei comportamenti che hanno luogo in un sistema, che determinano il cosiddetto *scenario principale di successo* (*Main success scenario*, la sequenza di azioni che definisce l'interazione tra utente e sistema, e che lo conduce al cosiddetto *Happy ending*). I casi d'uso permettono l'individuazione delle operazioni principali, la rilevazione dell'interscambio di messaggi e l'individuazione delle classi.

Ogni caso d'uso ha un attore principale, che richiede un preciso servizio al sistema. L'attore principale persegue lo scopo che il caso d'uso cerca di soddisfare. Ogni passo del caso d'uso identifica una precisa interazione tra l'attore e il sistema nel suo complesso.

# **4. Elenco dei casi d'uso**

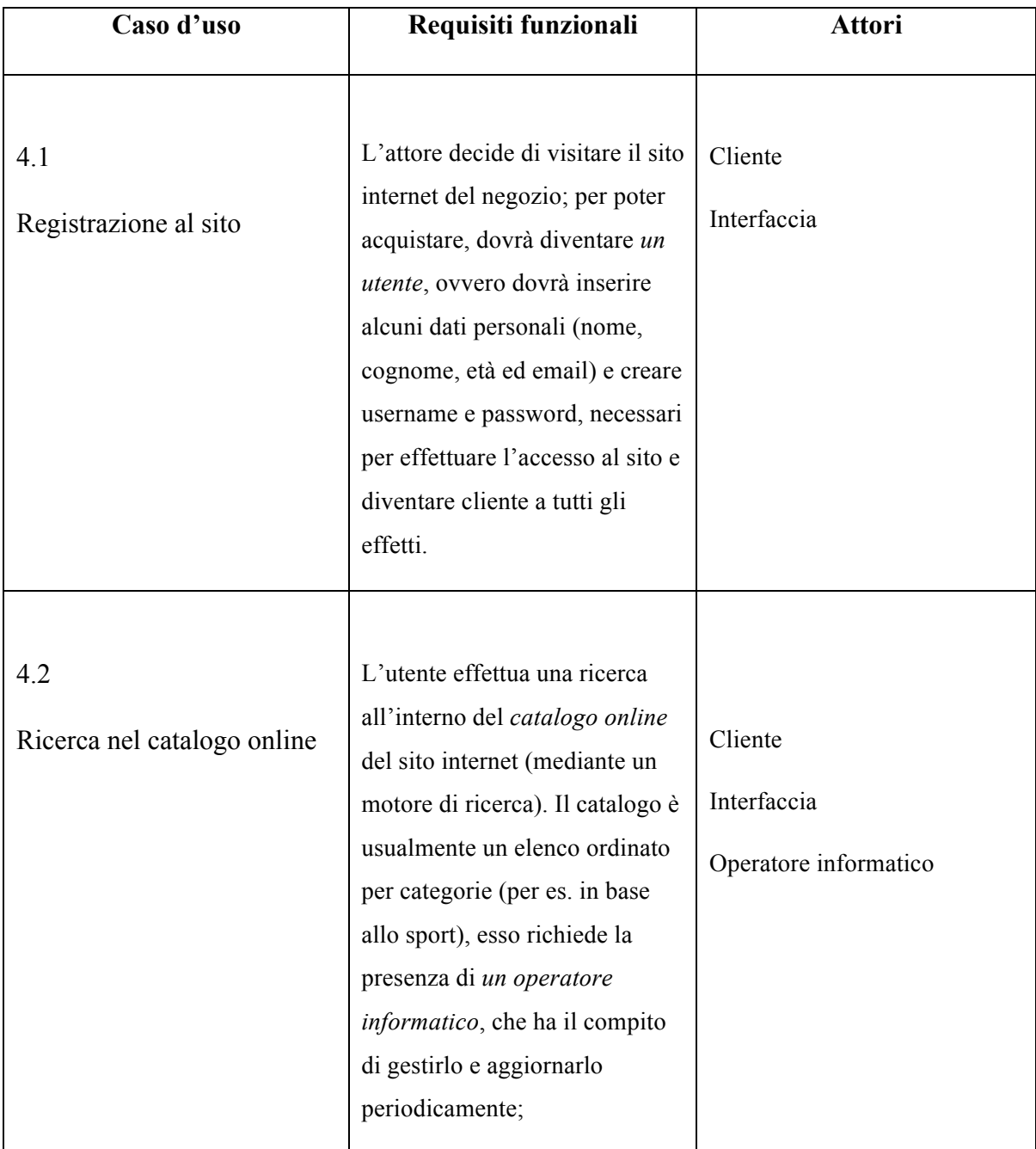

(disposti in ordine cronologico, dalla registrazione al sito al reso di un prodotto)

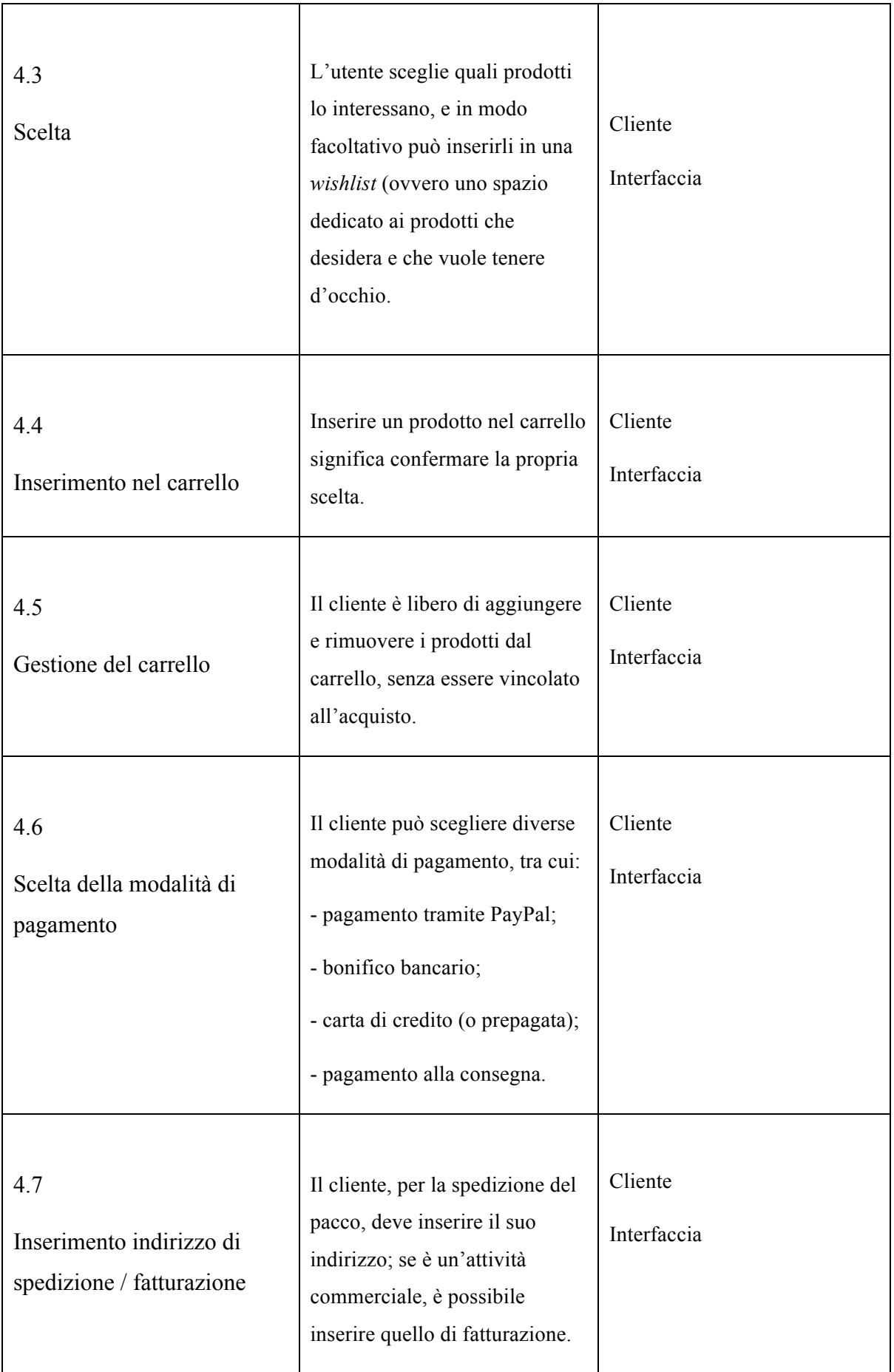

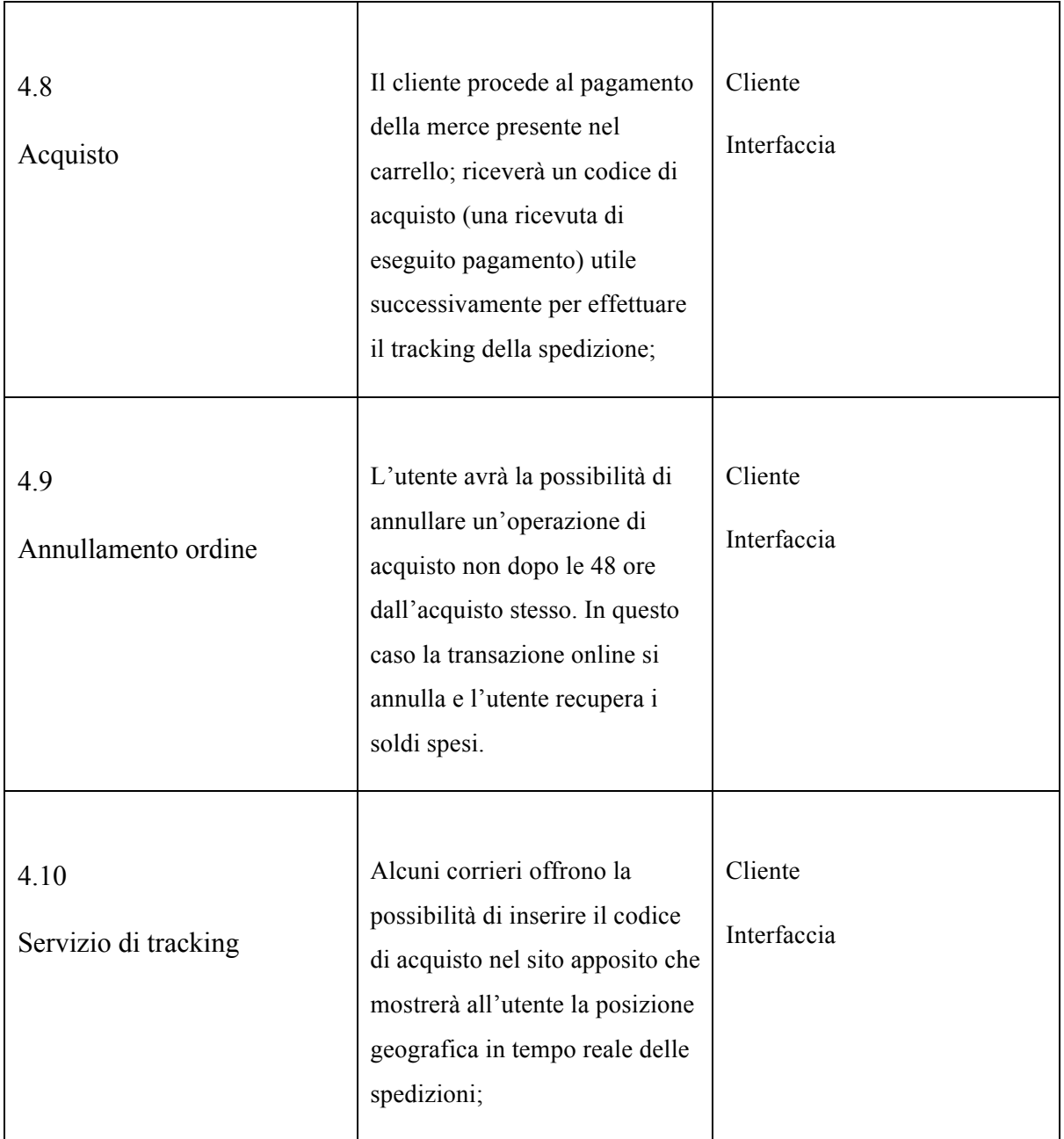

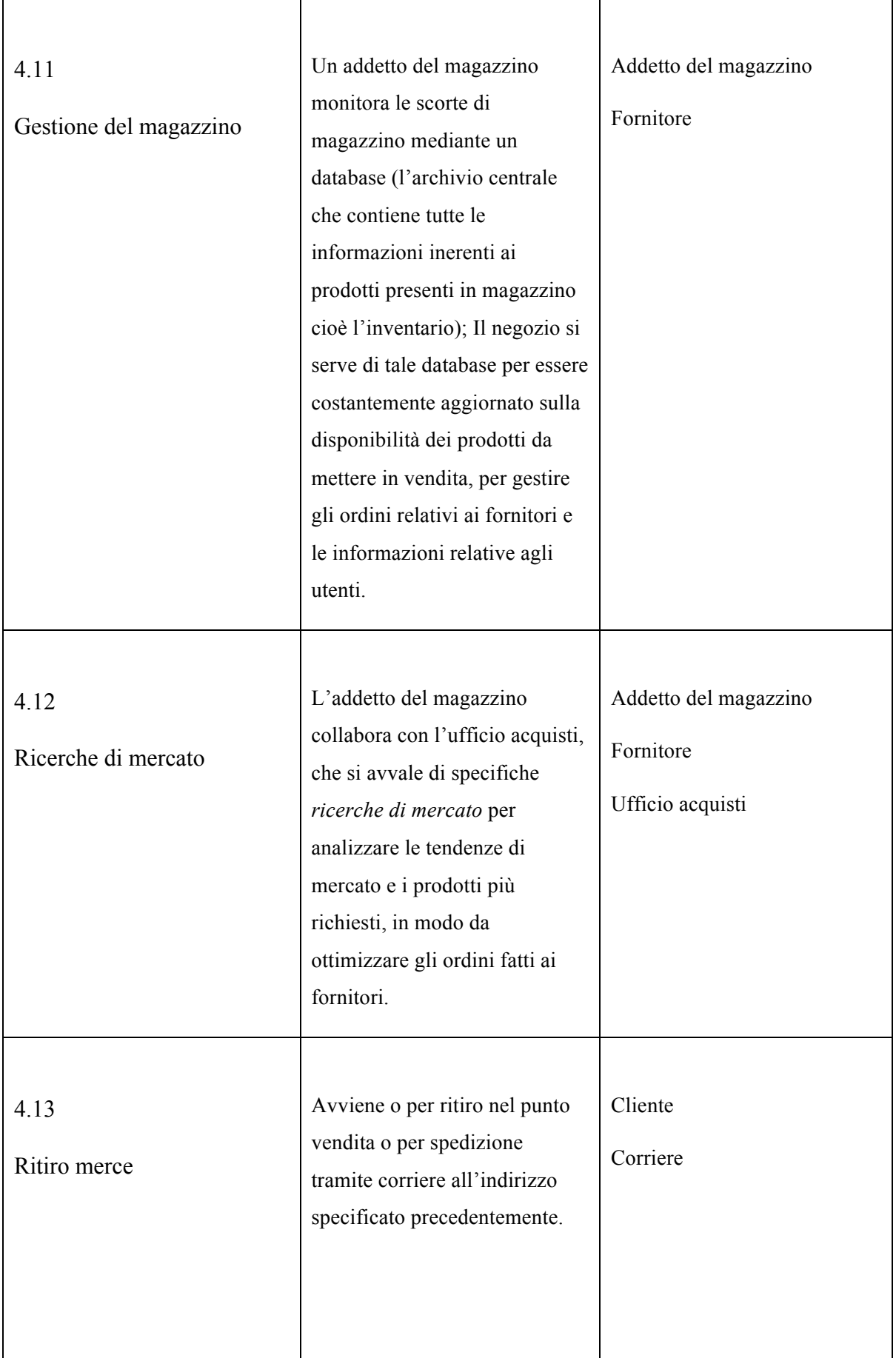

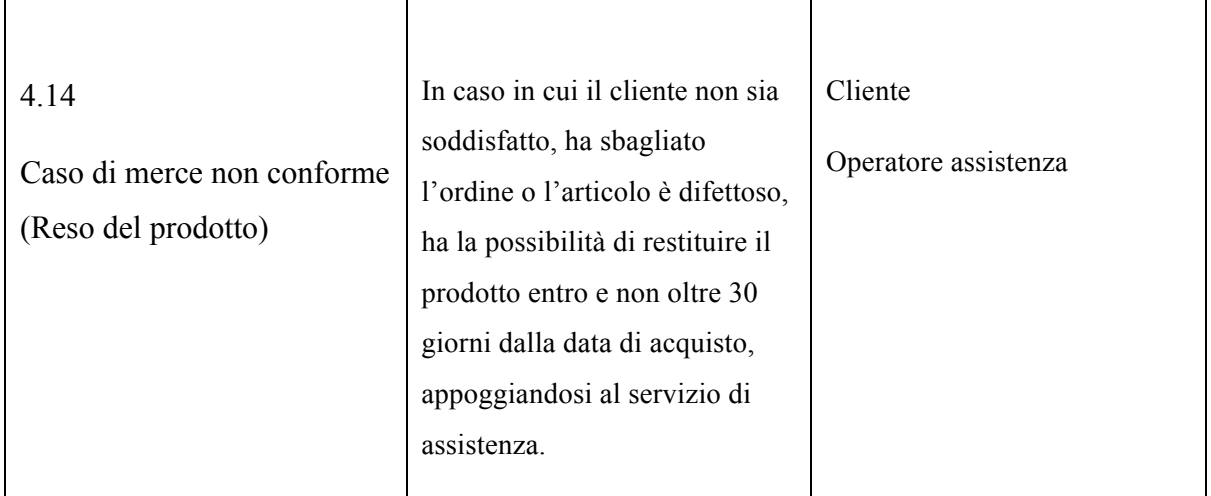

## **5. Il Diagramma dei casi d'uso**

Il modo migliore di trattare un diagramma di casi d'uso è considerarlo come un sommario grafico: il diagramma dei casi d'uso deve raffigurare:

- Gli attori che partecipano al caso d'uso;
- Le relazioni tra i casi d'uso e gli attori;

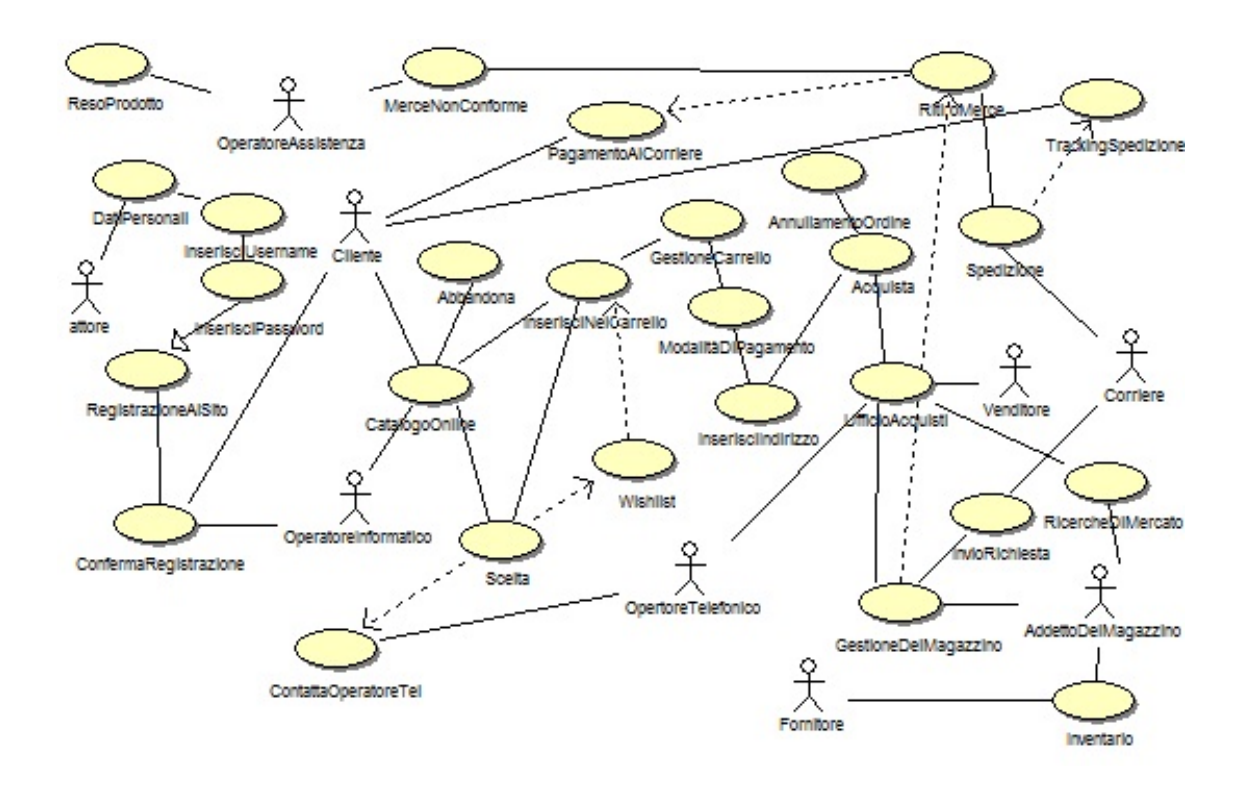

*Grafico realizzato con Bouml 4.1.2*

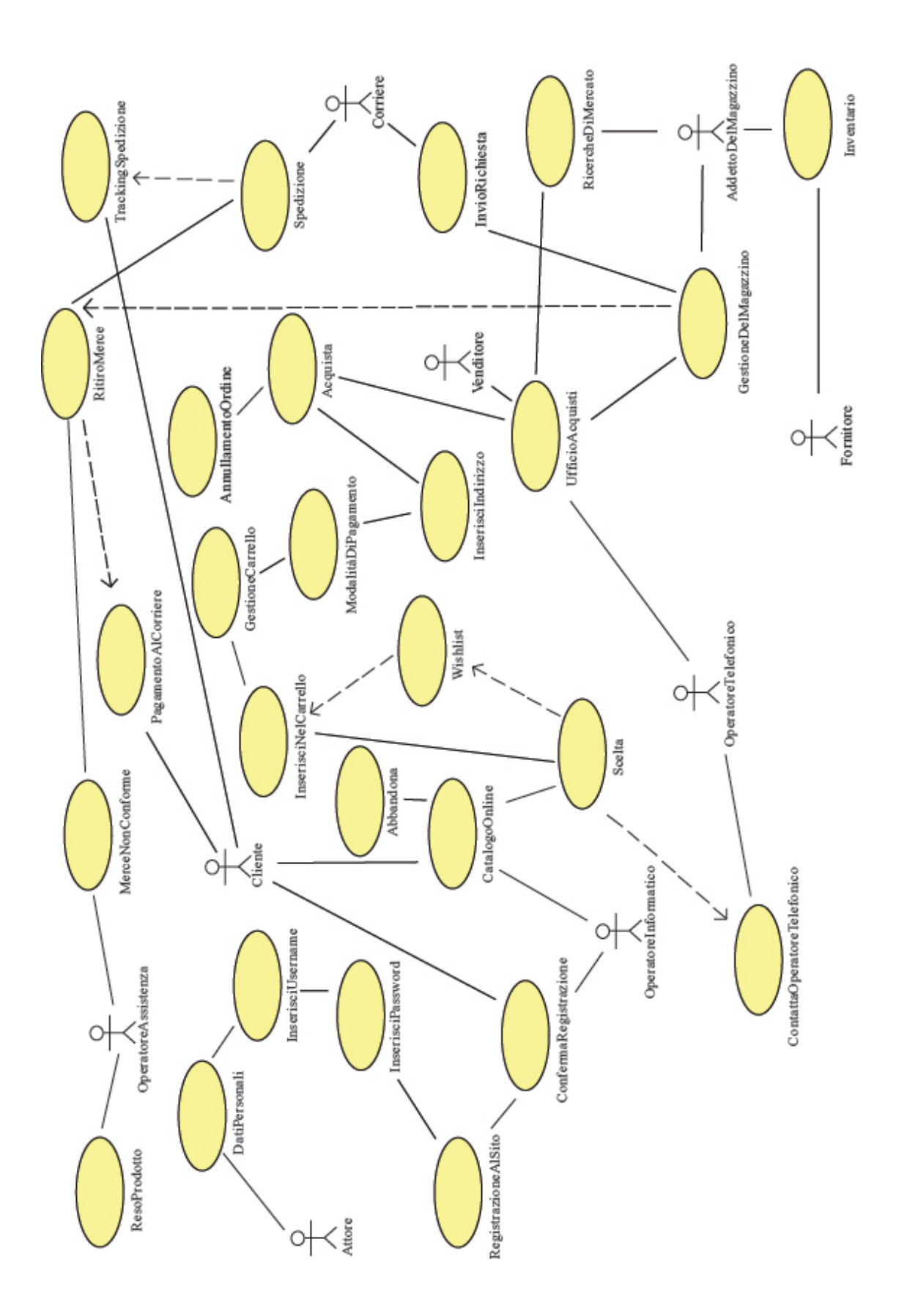

*Ingrandimento del diagramma realizzato con Adobe Illustrator CS5.1*

Nel caso specifico del negozio di articoli sportivi, all'interno del nostro diagramma dei casi d'uso possiamo contare diversi attori, che sono legati da diverse informazioni:

*1)* **L'attore**: registrandosi sul sito web (inserendo i suoi dati personali, un username e una password) diventa a tutti gli effetti un cliente;

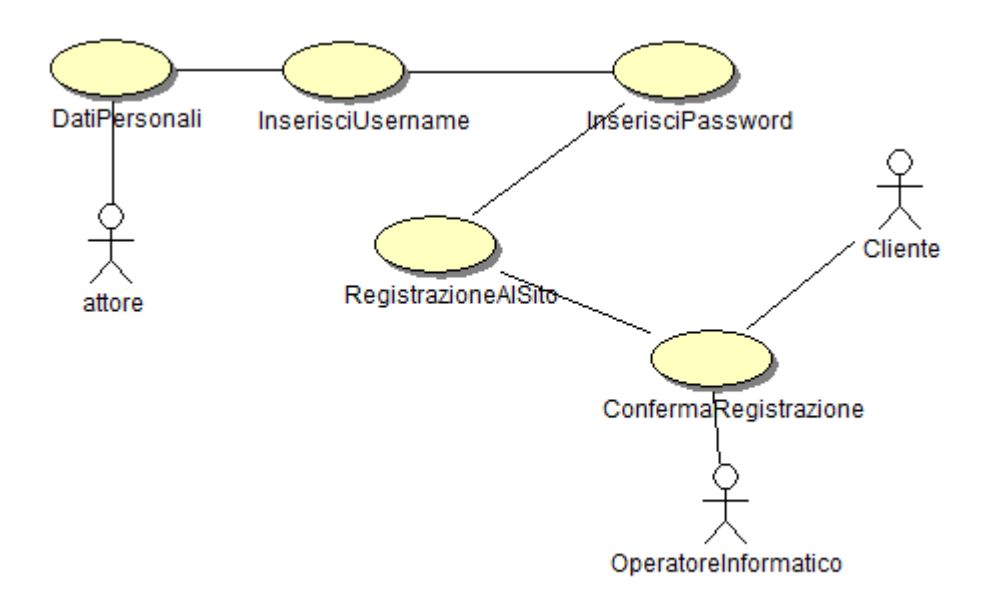

2) **Il cliente**: che può compiere diverse azioni (mediante i diversi casi d'uso):

- "CatalogoOnline": egli effettua una ricerca sul catalogo online del negozio;
- "ContattaOperatore": per avere diverse informazioni, tra cui ottenere il reso mediante il caso d'uso "ResoDelProdotto".
- "TrackingSpedizione": attraverso il sito del corriere, l'utente può controllare lo stato e la posizione geografica della spedizione;
- "Acquista": il cliente può svolgere il fine ultimo del progetto, cioè effettuare un acquisto sul sito del negozio;
- "PagaAlCorriere": il cliente può pagare direttamene al corriere al momento della consegna del pacco;

3) **Il venditore**: colui che beneficia della vendita di un prodotto, egli è legato alla vendita e quindi al profitto sulle vendite.

4) **L'addetto del magazzino**: il suo compito è gestire il magazzino e organizzare le sue scorte, egli deve contattare il fornitore che deve portare le merci al magazzino e inviare richieste di spedizione al corriere. L'addetto del magazzino è legato anche all'ufficio acquisti, che si occupa anche delle ricerche di mercato.

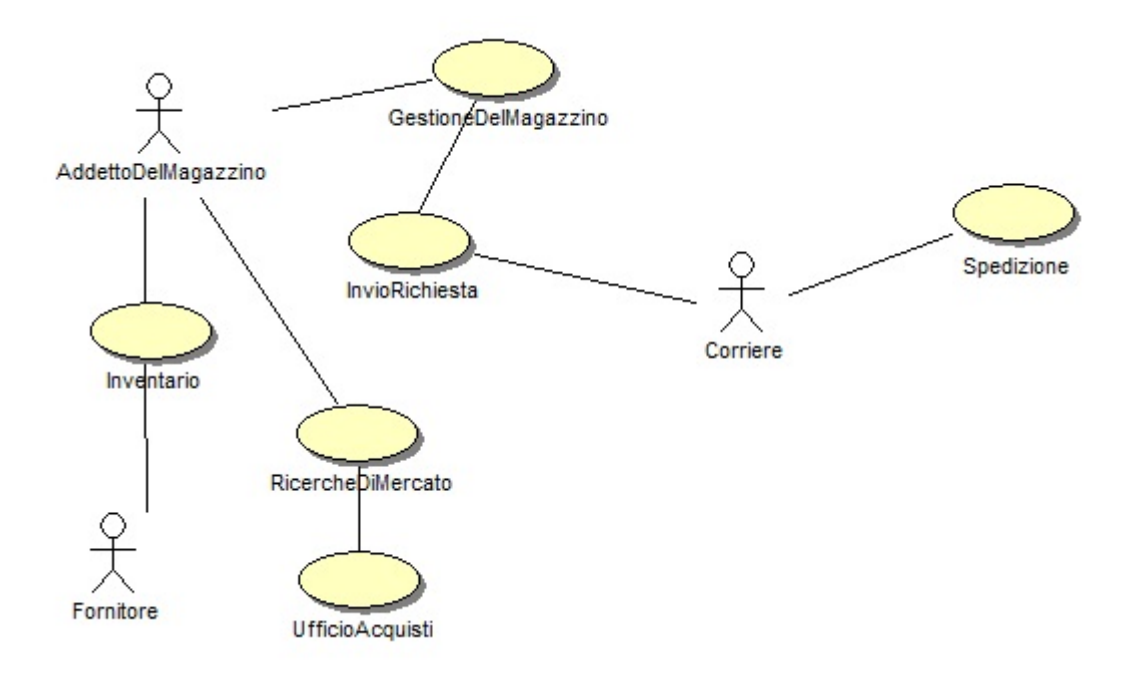

5) **L'ufficio acquisti**: si occupa di inoltrare le richieste al magazzino e di effettuare le ricerche di mercato;

6) **Il corriere**: si occupa della spedizione del prodotto al cliente;

7) **Il fornitore**: ha il compito di portare le merci necessarie al magazzino;

8) **L'operatore informatico**: il suo compito è gestire il sito web e aggiornare il catalogo online, egli ha inoltre la funzione di occuparsi della conferma di avvenuta registrazione dei nuovi clienti.

### **6. Documentazione specifica del caso d'uso:**

#### **L'acquisto online di un prodotto: Descrizione del caso d'uso**

Il caso d'uso "Acquista" è nello specifico, quello che consente al cliente l'acquisto di un determinato prodotto, dopo averlo visionato sul catalogo online del negozio di articoli sportivi.

#### **Attori**

Gli attori coinvolti nel caso d'uso sopra citato sono:

- Il cliente che vuole acquistare il prodotto;
- L'addetto informatico: che gestisce il sito e aggiorna il catalogo online;
- Il corriere: che si occupa delle spedizioni;
- L'addetto del magazzino;
- Il fornitore;

#### **Precondizioni necessarie**

Come anticipato all'inizio, per rendere possibile il caso d'uso inerente all'acquisto, il cliente dovrà soddisfare il requisito 2.2, ovvero dovrà registrarsi sul sito del negozio online, rilasciando le proprie informazioni di base: nome, cognome, età, email e creare un utente, fornito di username e password. Inoltre, per soddisfare il requisito 9 inerente al pagamento, il cliente deve essere titolare di una carta di credito, o essere iscritto al servizio online PayPal, o deve essere in grado di effettuare un bonifico bancario, o, in caso di acquisto tramite operatore telefonico,(flusso alternativo) potrà effettuare il pagamento alla consegna dalla merce tramite contanti.

#### **Flusso principale**

Il cliente accede con le sue informazioni di base al sito del negozio, visiona il catalogo e sceglie di accedere alla pagina del prodotto. Supponendo che si tratti di un prodotto inerente all'attività sportiva, è prevedibile che tale prodotto sia configurabile su diversi aspetti, per esempio il colore e la taglia.

Dal momento in cui il cliente ha scelto taglia e colore, il prodotto viene inserito nel carrello, il secondo step sarà scegliere le varie modalità di pagamento. Se il prodotto è stato pagato, il cliente si è ufficialmente aggiudicato il prodotto: l'ordine di acquisto viene inoltrato al magazzino, e successivamente spedito mediante il corriere.

Qui sotto: un esempio del *form* da compilare con le informazioni sul prodotto (nel caso specifico un modello di scarpe da tennis).

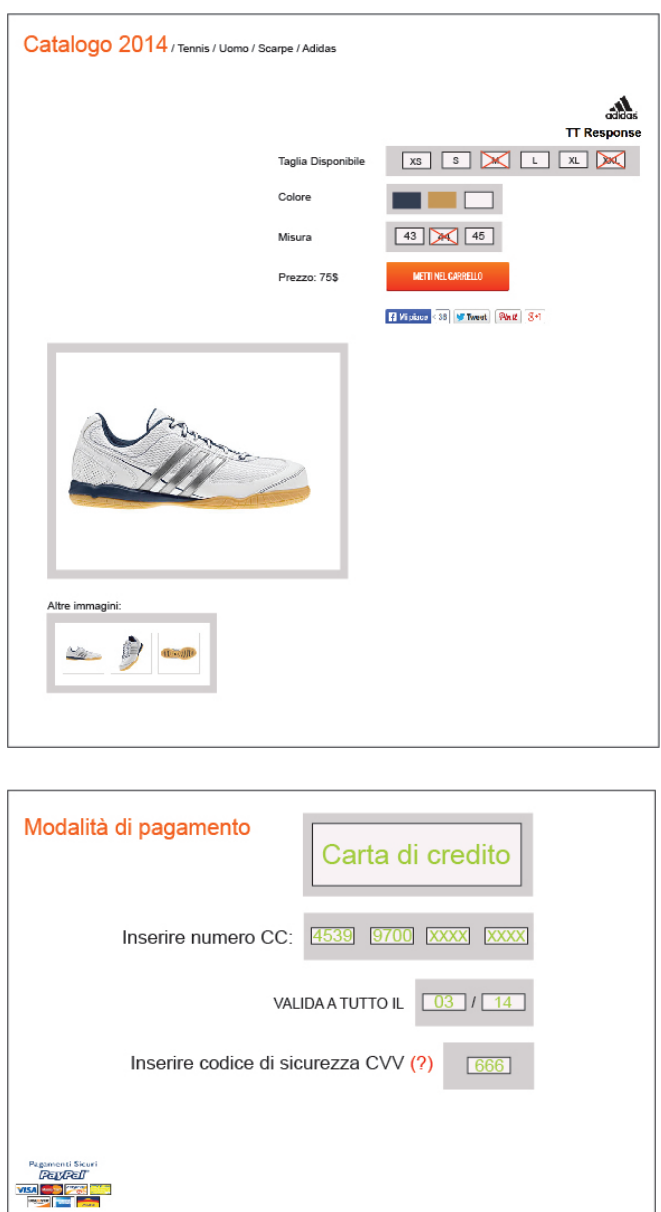

*Interfaccia realizzata con Adobe Illustrator CS5.1*

#### **Flusso alternativo?**

Dal grafico dei casi d'uso possiamo vedere come il cliente sia in grado di ordinare e acquistare un prodotto in modo autonomo, ma esiste anche una seconda possibilità, ovvero lo scenario in cui il cliente contatta l'operatore telefonico del negozio online, che a sua volta ordina e acquista un determinato prodotto, consultando il catalogo.

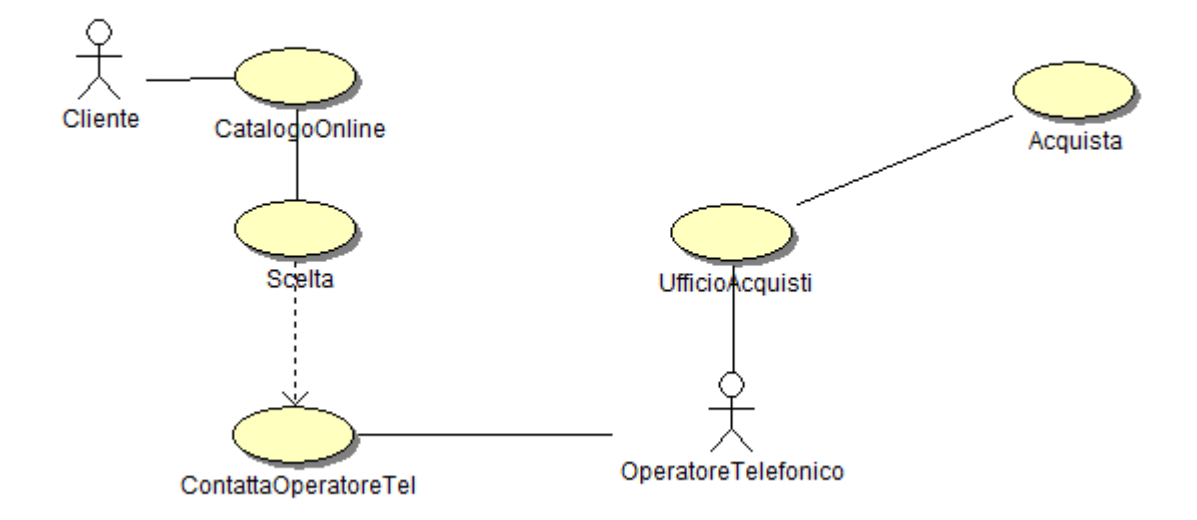

#### **Postcondizioni**

Ovviamente il cliente sarà libero di abbandonare il sito senza dover acquistare alcun prodotto, in qualsiasi momento. Se l'utente avrà inserito dei prodotti nel carrello senza procedere all'acquisto, essi verranno salvati in quella posizione, e durante le successive sessioni, il carrello mostrerà l'ammontare della spesa per il totale degli articoli dentro di esso. Viceversa, se il cliente esce senza inserire prodotti nel carrello, il database del sito non registrerà alcun dato, e l'utente dovrà ripetere la ricerca dei prodotti.

## **7. Il diagramma di contesto**

*Il diagramma di contesto* è un grafico che ha la funzione di evidenziare le relazioni tra il sistema e gli elementi esterni ad esso. Il sistema in analisi è il nostro negozio di articoli sportivi, intorno a cui ruotano una serie di elementi esterni, quali il nostro cliente, il sito web, il magazzino. Tale grafico intende evidenziare gli interscambi presenti tra gli attori in gioco e gli elementi esterni.

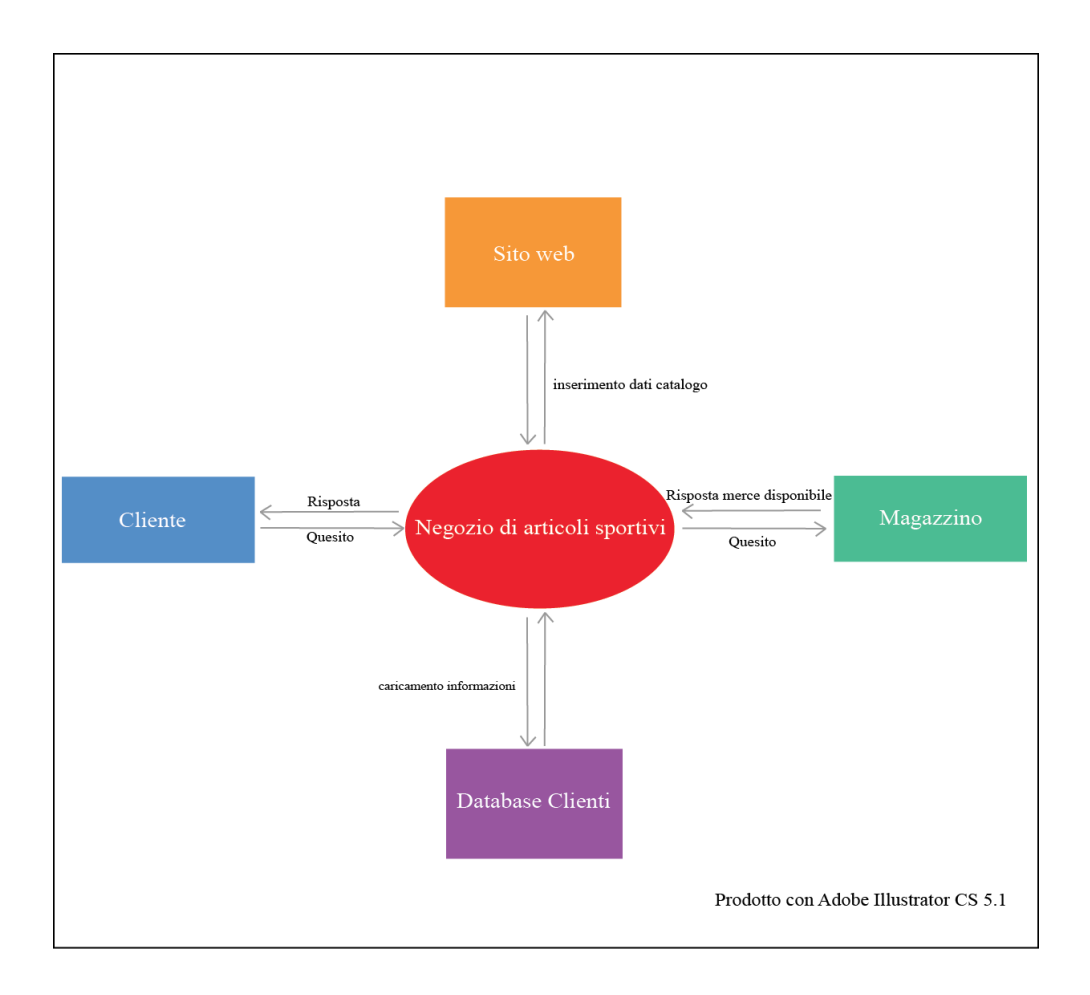

## **8. Il diagramma delle classi**

*Il diagramma delle classi* deve rappresentare le relazioni tra le diverse classi, ovvero quell'insieme di oggetti che condividono gli stessi attributi, operazioni e comportamenti.

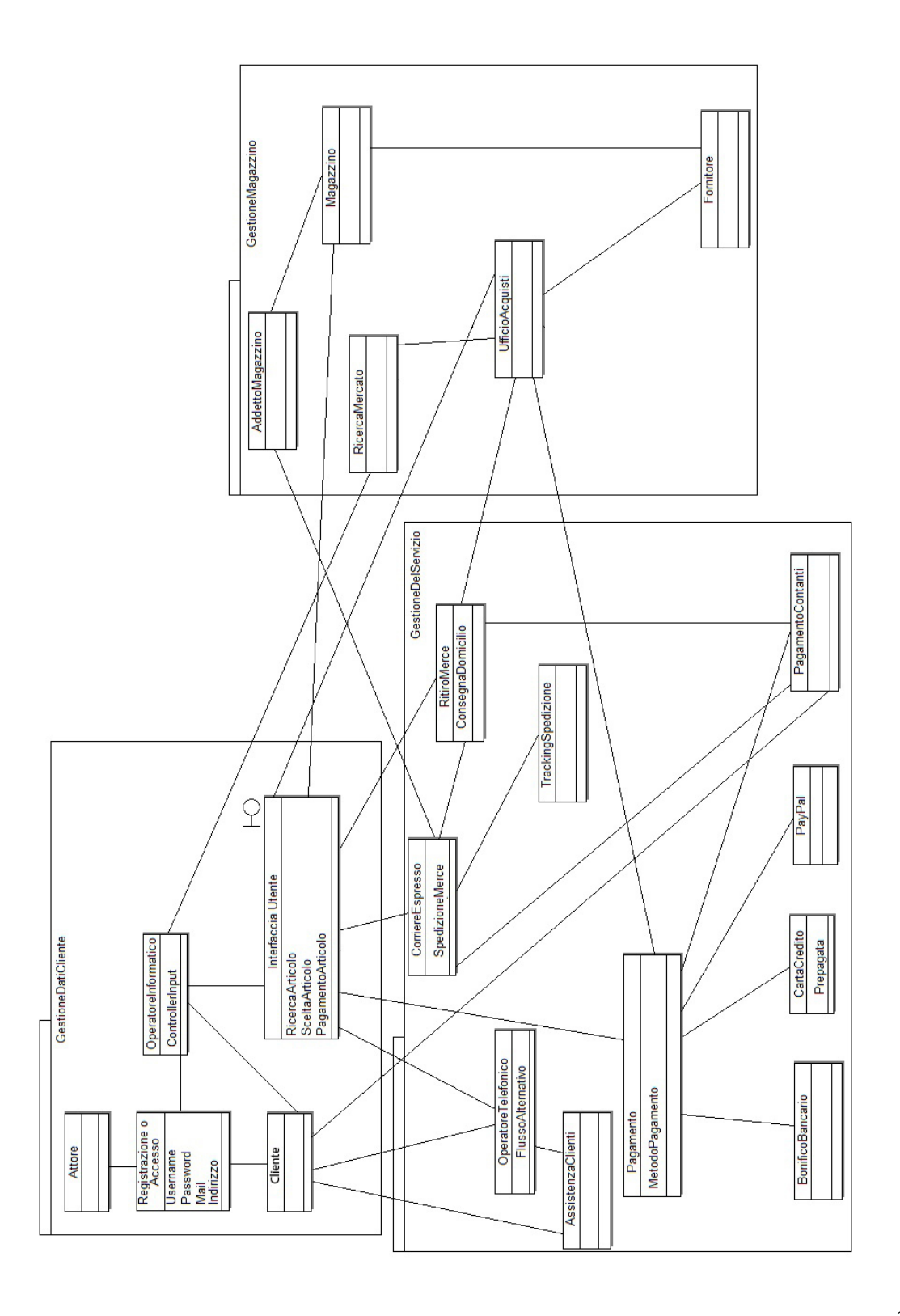

*Il diagramma delle classi* ha il compito di definire una serie di relazioni tra oggetti; nel caso specifico, il diagramma è suddiviso in tre aree:

**1) Area della gestione del cliente**: è l'area in cui si descrive l'attività di registrazione o accesso del cliente, la sua interazione con l'interfaccia del negozio online (da cui scaturisce la ricerca dell'articolo, la scelta e il conseguente acquisto).

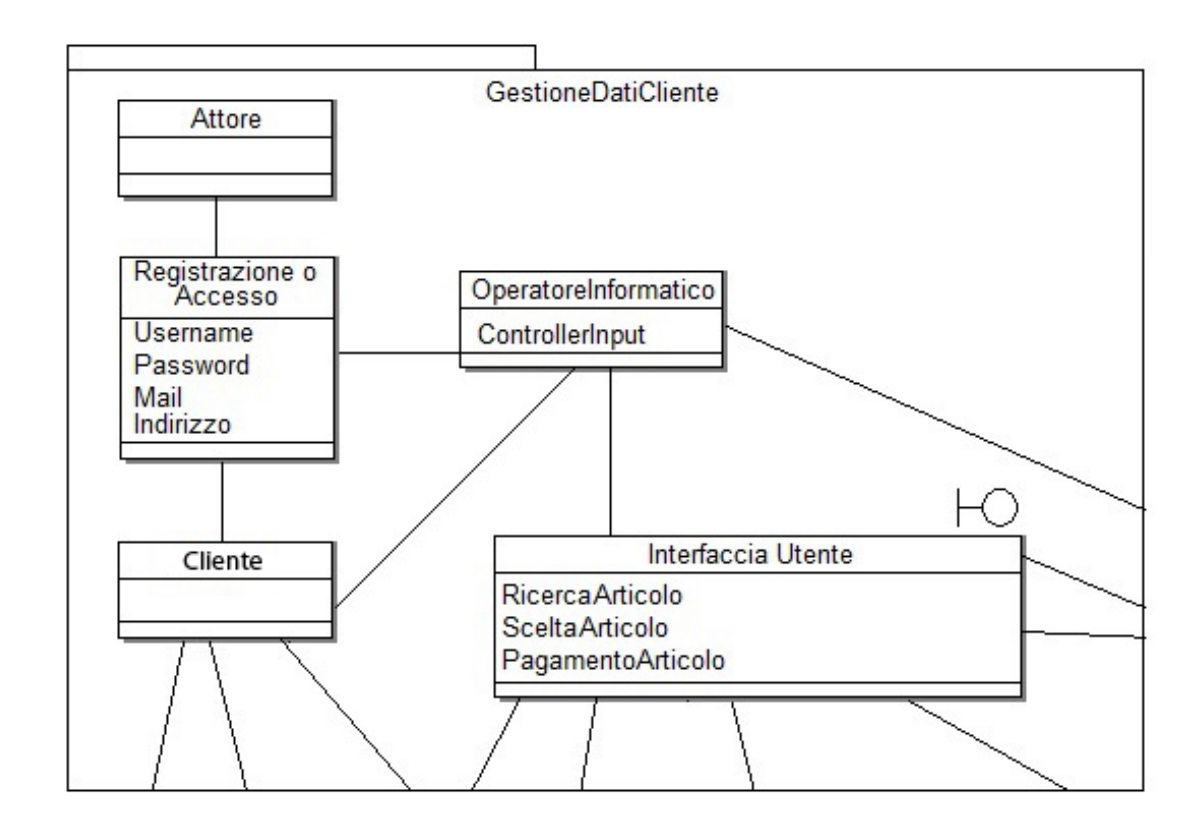

*L'interfaccia utente* è una classe di tipo *Boundary*, (confine) ovvero deve saper mediare l'interazione tra utente ed il sistema.

**2) Area della gestione del servizio**: è l'area in cui avviene la scelta della modalità di pagamento e la spedizione della merce. Nell'area della gestione del servizio possiamo analizzare il cd. *Flusso alternativo* analizzato in precedenza, ovvero il cliente invece di acquistare direttamente un prodotto mediante l'interfaccia del negozio, contatta telefonicamente l'operatore telefonico, che a sua volta effettua l'acquisto del prodotto.

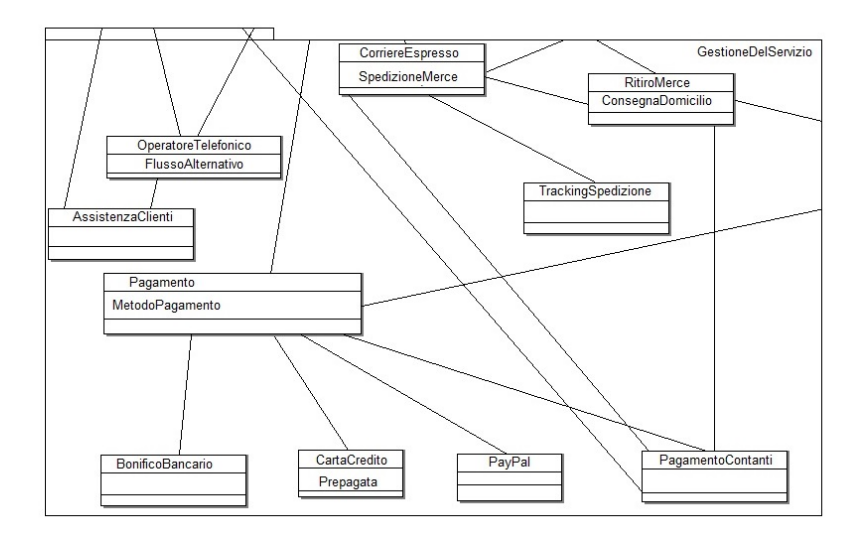

**3) Area della gestione del magazzino***:* dove avviene la gestione del magazzino, mediante il rapporto tra l'addetto del magazzino e il fornitore. L'ufficio acquisti è strettamente legato alle ricerche di mercato, che a loro volta influenzano le richieste effettuate al fornitore.

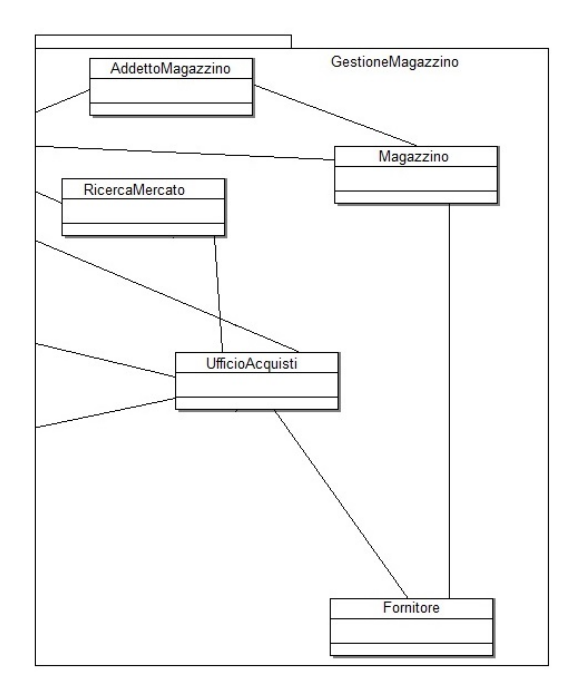

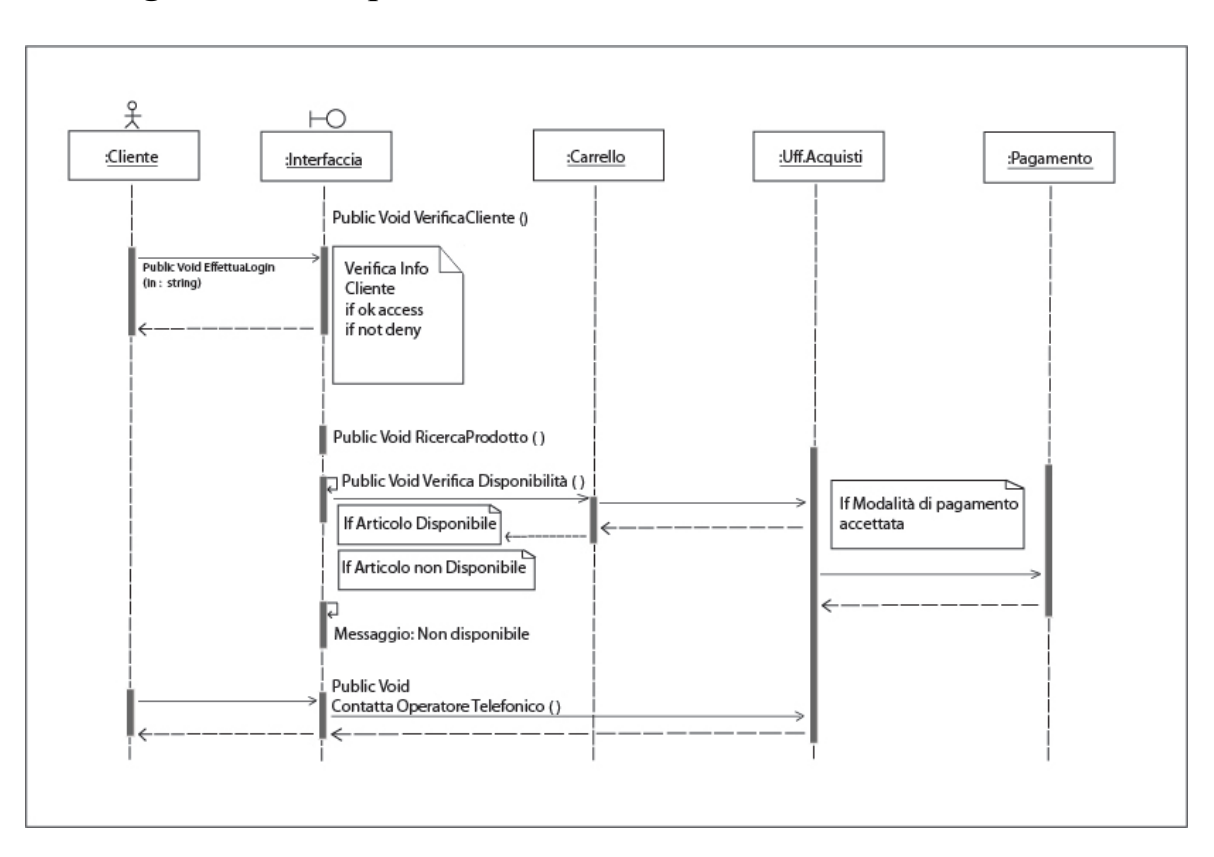

#### **9. Il diagramma di sequenza (relativo al caso d'uso di acquisto di un prodotto)**

*Il diagramma di sequenza* è un grafo che rappresenta il procedere del tempo nello scambio di messaggi all'interno di uno specifico caso d'uso. Esso ha il compito di documentare il comportamento di un singolo scenario, tale diagramma include un certo numero di oggetti e messaggi scambiati tra essi durante l'esecuzione del caso d'uso. Il diagramma di sequenza va letto dall'alto verso il basso, le singole colonne rappresentano diversi oggetti (che si spostano cronologicamente e sono chiamate "linee di vita"), le frecce rappresentano i messaggi che vengono scambiati tra un oggetto e l'altro. Nel nostro caso specifico:

1) l'attore effettua il login all'interno del negozio online, comunicando con la sua interfaccia (che riconosce o meno i suoi dati, e determina o meno il suo diritto ad accedere al sito come cliente)

2) il cliente effettua la ricerca di un prodotto specifico all'interno del catalogo, se lo trova, lo inserisce nel carrello;

3) l'interfaccia comunica con l'ufficio acquisti e fa scegliere al cliente la modalità più consona di pagamento;

4) l'ultima operazione effettuata dal cliente è il pagamento, la conclusione della transazione.

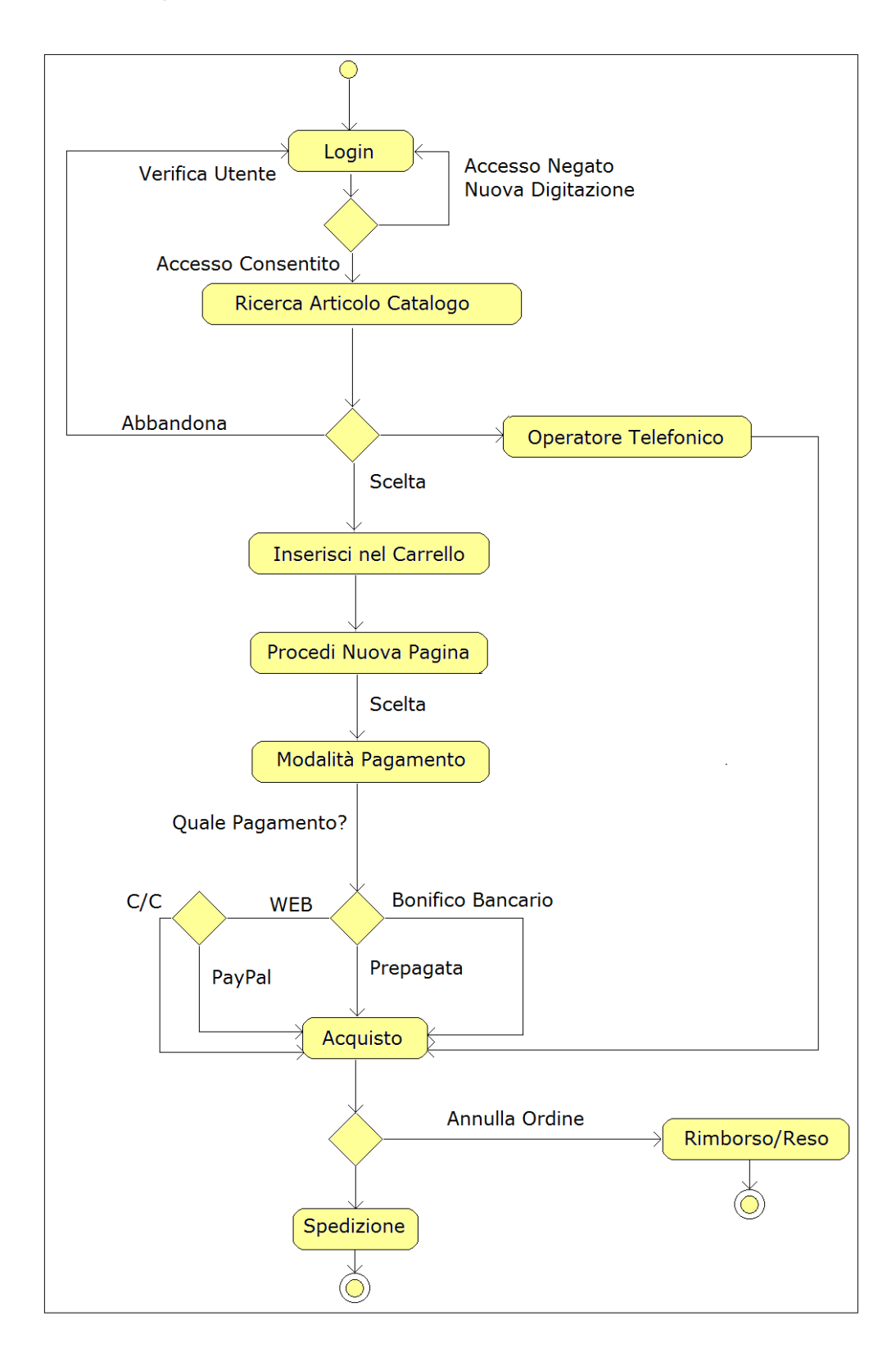

 **10. Il diagramma di attività (relativo al caso d'uso di acquisto di un prodotto)**

*Il diagramma delle attività* documenta il flusso degli eventi e delle azioni che vengono eseguite all'interno di uno specifico caso d'uso. Graficamente distinguiamo:

- *i rettangoli* rappresentano le attività;

- *i rombi* rappresentano una scelta alternativa;

- l'inizio del diagramma è rappresentato dal simbolo di un cerchio colorato;

- la fine del diagramma È rappresentata dal simbolo di un cerchio colorato con un cerchio supplementare.

Dal momento in cui abbiamo effettuato il login, e ipoteticamente trovato un articolo di nostro gradimento all'interno del catalogo, abbiamo 3 opzioni:

- 1) Effettuare *una scelta* e inserire il prodotto nel carrello;
- 2) *Abbandonare*: usciamo dal catalogo;
- 3) Contattiamo un *operatore telefonico* (il cosiddetto *Flusso alternativo* analizzato precedentemente) che si occuperà della nostra pratica di acquisto personalmente;

Dopo l'inserimento del prodotto nel carrello, si procede con la scelta della *modalità di pagamento*, graficamente distinguiamo:

1) le modalità di pagamento online:

- attraverso la carta di credito;
- attraverso il PayPal;
- 2) le modalità di pagamento secondarie:
	- il bonifico bancario;
	- la carta prepagata;

Il diagramma di attività arriverà a termine in due distinte occasioni:

- 1) Dopo aver effettuato l'acquisto, l'ufficio acquisti e il magazzino attivano la procedura di spedizione (mediante il corriere) e termina il diagramma;
- 2) Dopo l'acquisto, il cliente decide di annullare l'ordine, e ottiene un rimborso;

## **11. Il diagramma di stato**

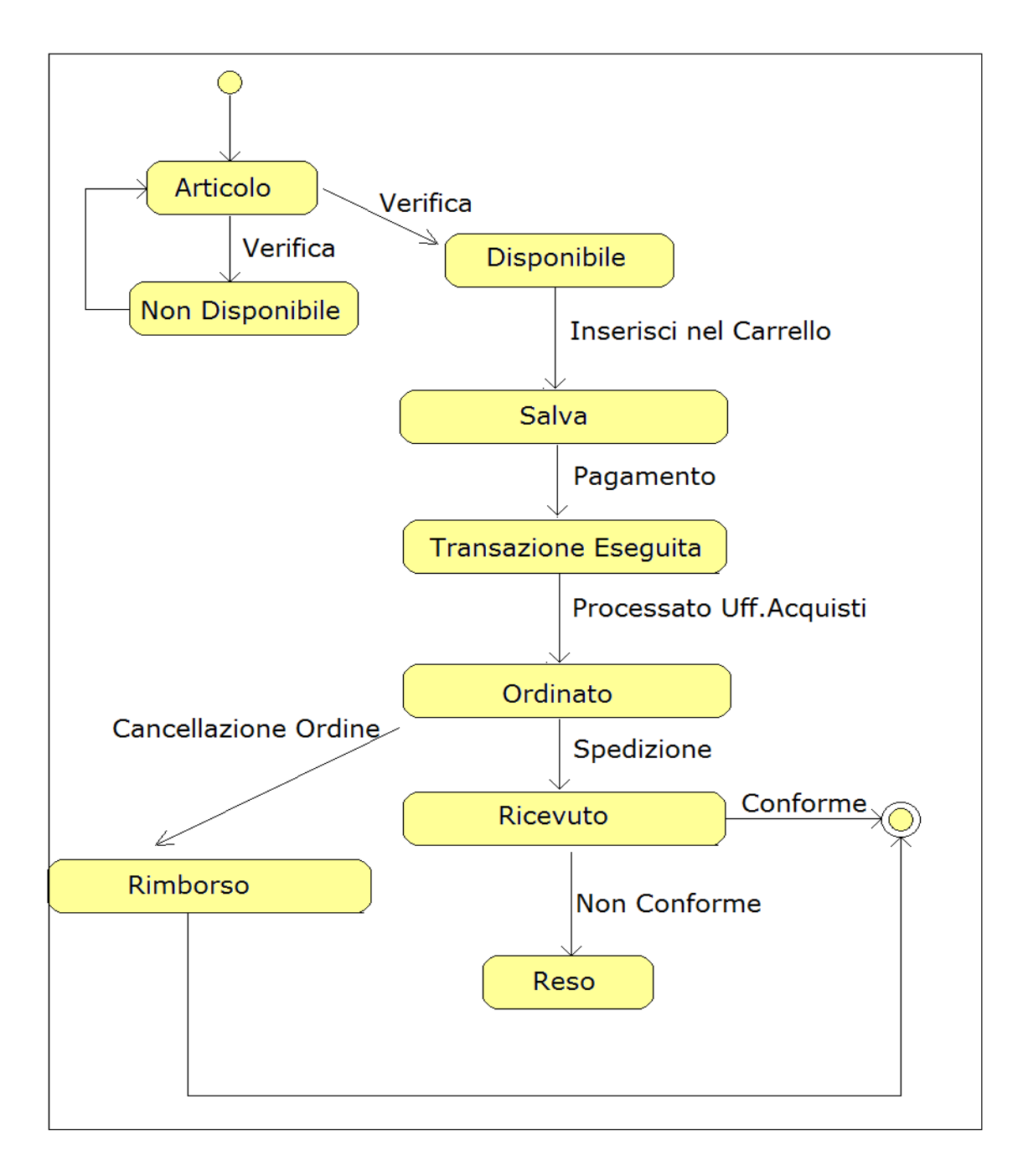

*Il diagramma di stato* ha il compito di descrivere tutti *i cambiamenti di stato* di un oggetto. Esso è composto di diversi nodi (rettangoli) che rappresentano gli stati, e da alcuni archi (le frecce, che rappresentano le transizioni, i cambiamenti di stato). La prima regola nella creazione di un diagramma di attività è che bisogna sempre specificare i cambiamenti di stato (quindi sopra le linee che portano da uno stato all'altro mettere la motivazione/operazione che determina il cambiamento di stato).

- Il nostro diagramma inizia con la ricerca di un prodotto all'interno del catalogo (nel caso in cui il prodotto non sia disponibile, veniamo indirizzati alla ricerca di un ulteriore articolo).

- Se il prodotto è disponibile, possiamo procedere all'inserimento di tale prodotto del carrello, e procediamo al pagamento.

- Dopo il pagamento, viene autorizzata la spedizione da parte del magazzino (tramite il corriere).

Possono accadere due stati differenti:

1) Nel caso in cui il cliente volesse cancellare l'ordine, ha il diritto di ottenere un rimborso;

2) Nel caso di ricezione del prodotto, il cliente può ritenerlo non conforme, e procedere con il reso;

Nel caso comune di ricezione del prodotto, e di appurata conformità, il diagramma avrà termine;

#### **12. Conclusioni**

Ci sono diversi modi per configurare le potenzialità illimitate di un negozio online; dal punto di vista della concorrenza, indubbiamente la varietà dei prodotti e la velocità di consegna sono variabili da tenere in considerazione. Nello svolgimento dei grafici, ho reputato importante dare la possibilità al cliente di effettuare il cosiddetto "passo indietro" ovvero dandogli la possibilità di annullare un ordine, effettuare il reso e gestire il suo carrello in tutta autonomia, senza pressioni. Dal punto di vista del mercato, sarebbero innumerevoli gli elementi che potrebbero arricchire le potenzialità del nostro negozio: per esempio l'inserimento di *una carta soci* che da diritto ad uno sconto (per es. il 20 %) ai clienti che hanno effettuato più di 5 acquisti sul negozio online, oppure uno sconto a chi ritira la merce direttamente nel negozio più vicino al suo indirizzo; Il negozio online ha innumerevoli possibilità di successo, quello che abbiamo visto con eBay e Amazon è solo l'inizio.

#### **13. Documentazione**

- Bouml: http://www.bouml.fr
- Adobe Illustrator CS5.1: http://www.adobe.com/it/products/illustrator.html
- Adobe Photoshop: http://www.adobe.com/it/products/photoshop.html

#### **14. Bibliografia**

UML Distilled: "A Brief Guide to the Standard Object Modeling Language" (4 Ed. 2010) By Martin Fowler

#### **15. Sitografia**

http://www.wikipedia.it;

http://www.mrwebmaster.it;